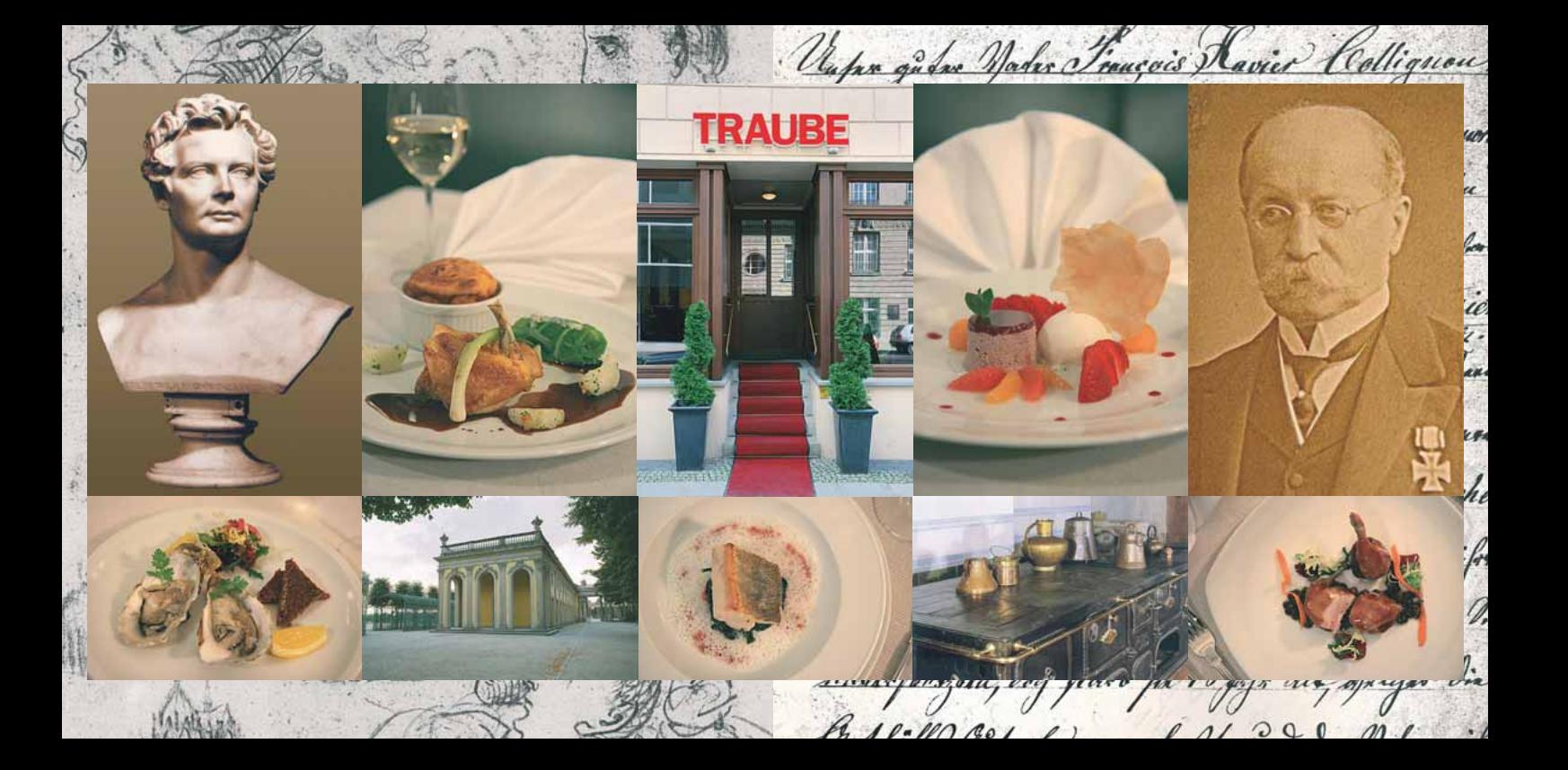

Einladung! Wir erlauben uns, zu einem besonderen kulinarisch-kulturellen Event zu laden: "Dev Koch, dev König und die Kunst Hilmar H. Werner liest aus dem vergnüglichen Lebenslauf seines Ururgroßvaters François Collignon, dem Ersten Küchenmeister König Friedrich Wilhelms SV., und erzählt mit vielen Bildern von jenen Jahrzehnten um 1848.<br>Dazu hat Revin Nathan aus den Notizen des romantischen Preußen und seines Kochs ein sechsgängiges Gouvmet-Menii zusammengestellt. Preis: 75,-- Euro pro Person, Sekt, Kaffee, Wasser incl. Ort: Restaurant Traube, Reinhardtstr. 33, 10117 Berlin Datum: 20.3.2008 Leit: 19:00 Buchung unter 27 87 93 93 Mehr auf www. Hofkoch.de

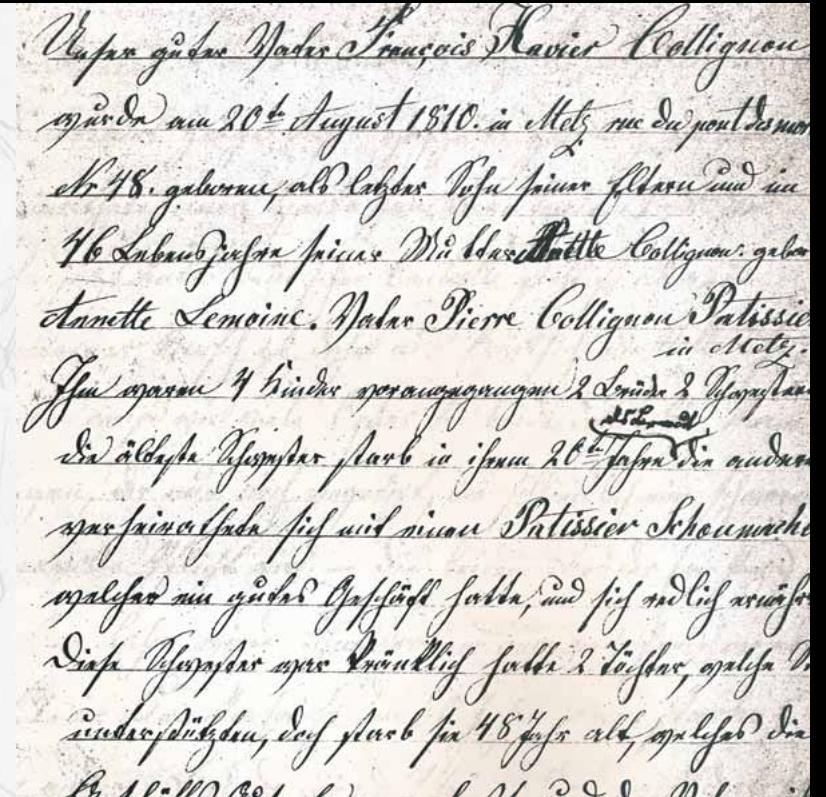